#### **Διεργαςίεσ και Νήματα**

**Λειτουργικά Συςτήματα – Προγραμματιςμόσ Συςτήματοσ**

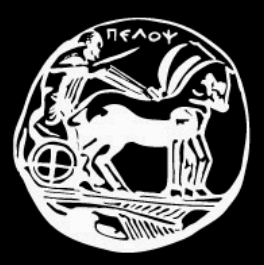

#### **Διεργαςίεσ**

- **Διεργασία (process)**: ένα πρόγραμμα σε κατάσταση εκτέλεσης
- **■** Το "διά ταύτα":
	- Επικάλυψη λειτουργίας
	- Πολυπρογραμματισμός
	- Ψευδοπαραλληλύα
	- Βελτίωση ταχύτητας

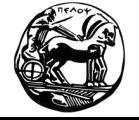

# Βελτίωση Ταχύτητας?

- **-** Δύο διεργασίες:
	- Α: διάρκεια εκτέλεσης 100 sec
	- Β: διάρκεια εκτέλεσης 10 sec
- Σειριακή εκτέλεση:
	- Χρόνος ολοκλήρωσης Α 100 sec
	- Χρόνος ολοκλήρωσης Β 110 sec
	- Μϋςοσ χρόνοσ: **105 sec**
- (Ψευδο)παράλληλη εκτέλεση:
	- Χρόνος ολοκλήρωσης Α 110 sec
	- Χρόνος ολοκλήρωσης Β 40 sec
	- Μϋςοσ χρόνοσ: **75 sec**

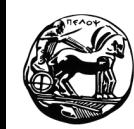

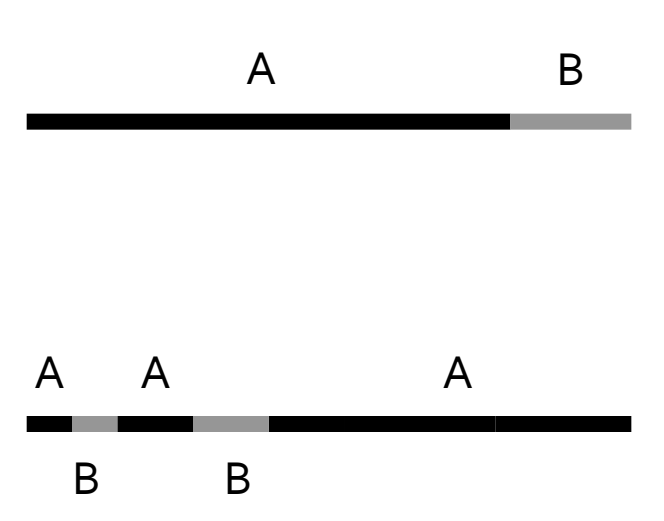

## Καταστάσεις Διεργασίας

- **Νέα (new)**: η διεργασία δημιουργείται
- **Εκτέλεση (running)**: η διεργασία εκτελείται σε κάποιον επεξεργαστή
- **Αναμονή (waiting)**: η διεργασία αναμένει κάποιο συμβάν (απενεργοποιημένη)
- **Ετοιμότητα (ready)**: η διεργασία αναμένει να της δοθεί (από το λειτουργικό σύστημα) χρόνος σε κάποιον επεξεργαστή για τη συνέχιση της εκτέλεσής της
- **Τερματισμός (terminated)**: η διεργασία έχει ολοκληρώσει την εκτέλεσή της

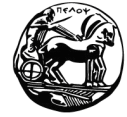

## Διάγραμμα Καταστάσεων Διεργασίας

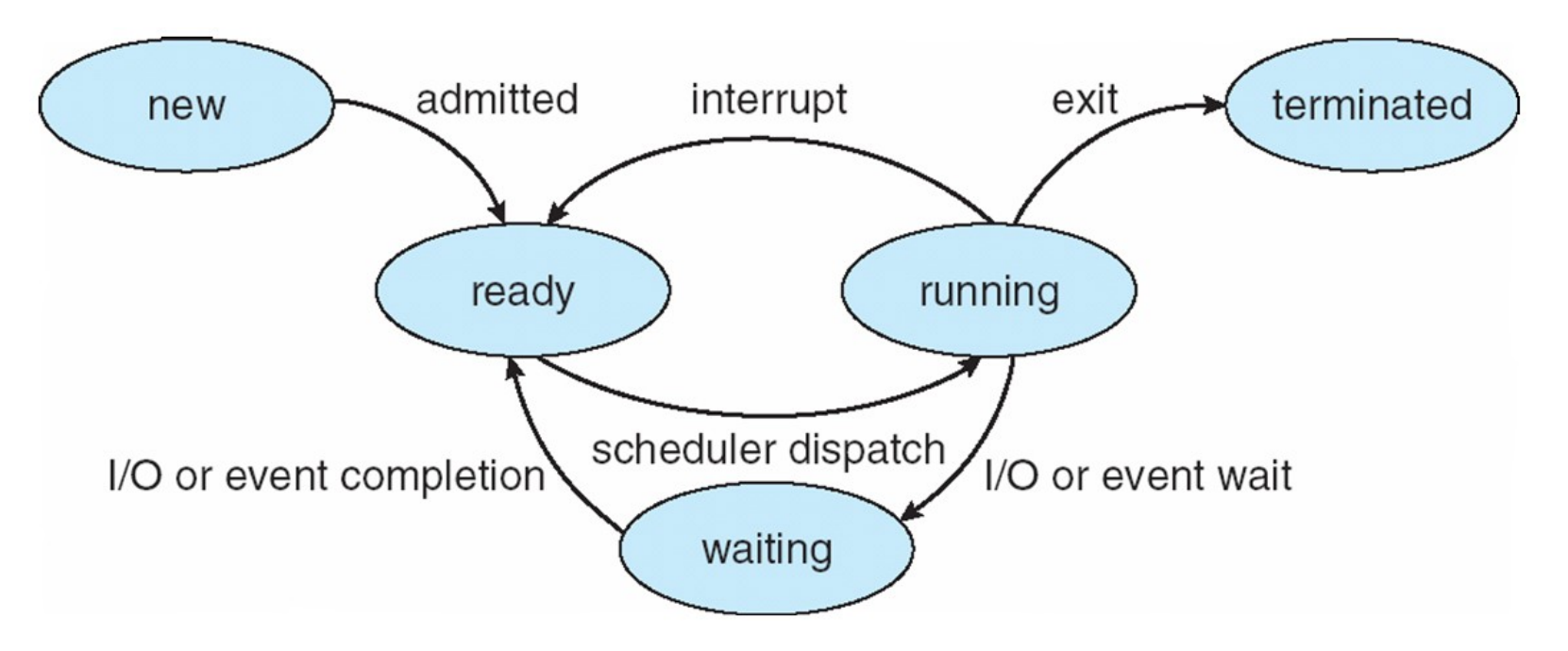

- Σε κάθε επεξεργαστή, μόνο μία διεργασία μπορεί να βρίσκεται σε κατάσταση εκτέλεσης κάθε στιγμή!
- Πολλές όμως σε κατάσταση αναμονής ή ετοιμότητας...

# Πίνακας Ελέγχου Διεργασίας Ι

- Ο Πίνακας Ελέγχου Διεργασίας (Process Control Block PCB) περιέχει βασικές πληροφορίες που συσχετίζονται με την κάθε διεργασία:
	- Κατάσταση διεργασίας (process state)
	- Μετρητής εντολών προγράμματος (program counter)
	- Καταχωρητές της KME (CPU registers)
	- Πληροφορίες για το χρονοπρογραμματισμό της KME (CPU scheduling information)
	- Πληροφορίες διαχείρισης μνήμης (memory-management information)
	- Πληροφορία διαχείρισης (accounting information)
	- Πληροφορίες κατάστασης εισόδου/εξόδου (Ι/Ο status information)

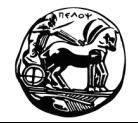

Πανεπιστήμιο Πελοποννήσου Τμήμα Επιστήμης και Τεχνολογίας Τηλεπικοινωνιών

#### Πίνακας Ελέγχου Διεργασίας ΙΙ

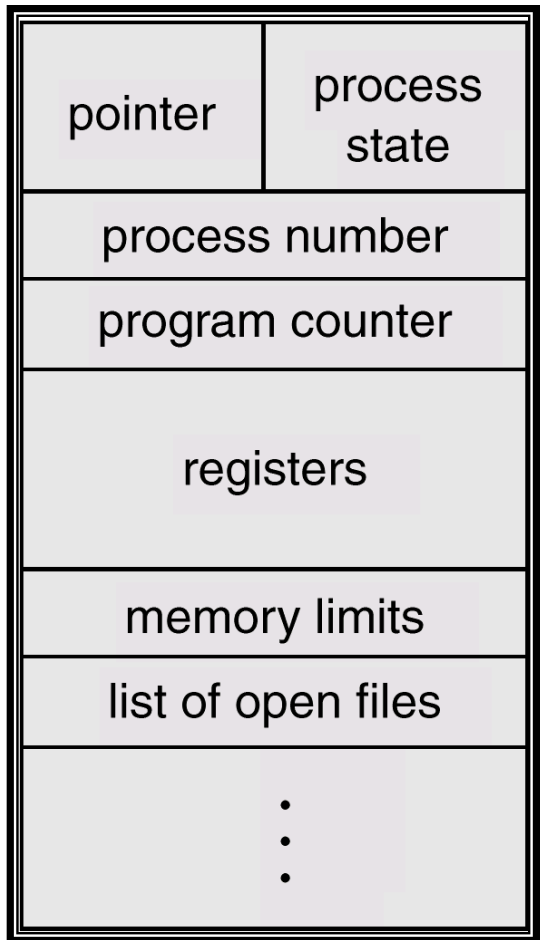

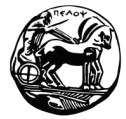

Πανεπιστήμιο Πελοποννήσου Τμήμα Επιστήμης και Τεχνολογίας Τηλεπικοινωνιών

## **Εναλλαγή CPU Μεταξύ Διεργαςιών**

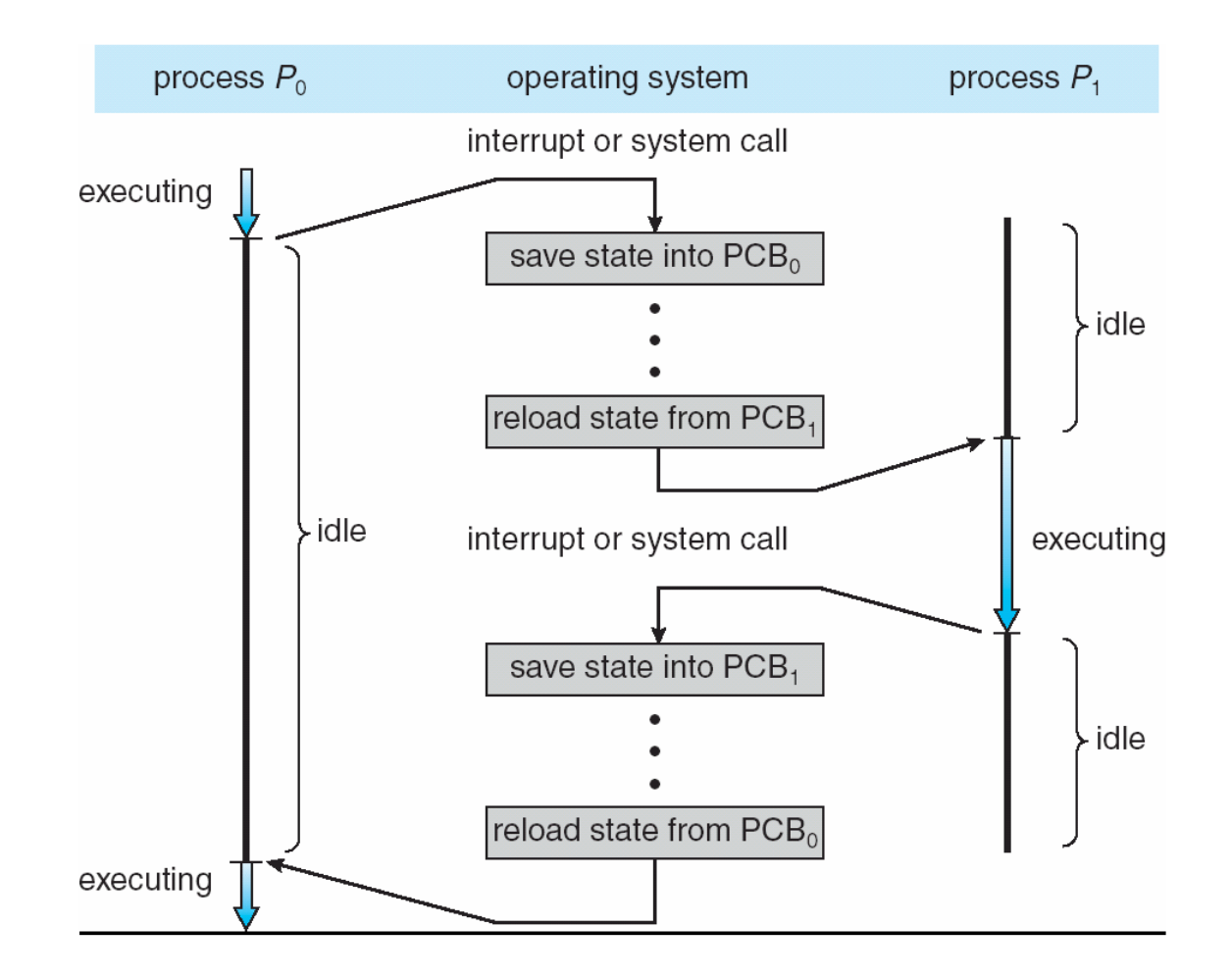

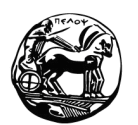

Πανεπιστήμιο Πελοποννήσου Τμήμα Επιστήμης και Τεχνολογίας Τηλεπικοινωνιών

#### **Ουρέσ Χρονοπρογραμματιςμού Διεργαςιών**

- **-** Ουρά εργασιών (job queue)
- Ουρά έτοιμων διεργασιών (ready queue)
- Ουρές συσκευών (device queue)
- Συνήθης αναπαράσταση: διαγράμματα ουρών (queueing diagrams)

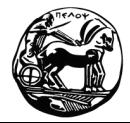

## **Ουρέσ Έτοιμων Διεργαςιών & Συςκευών**

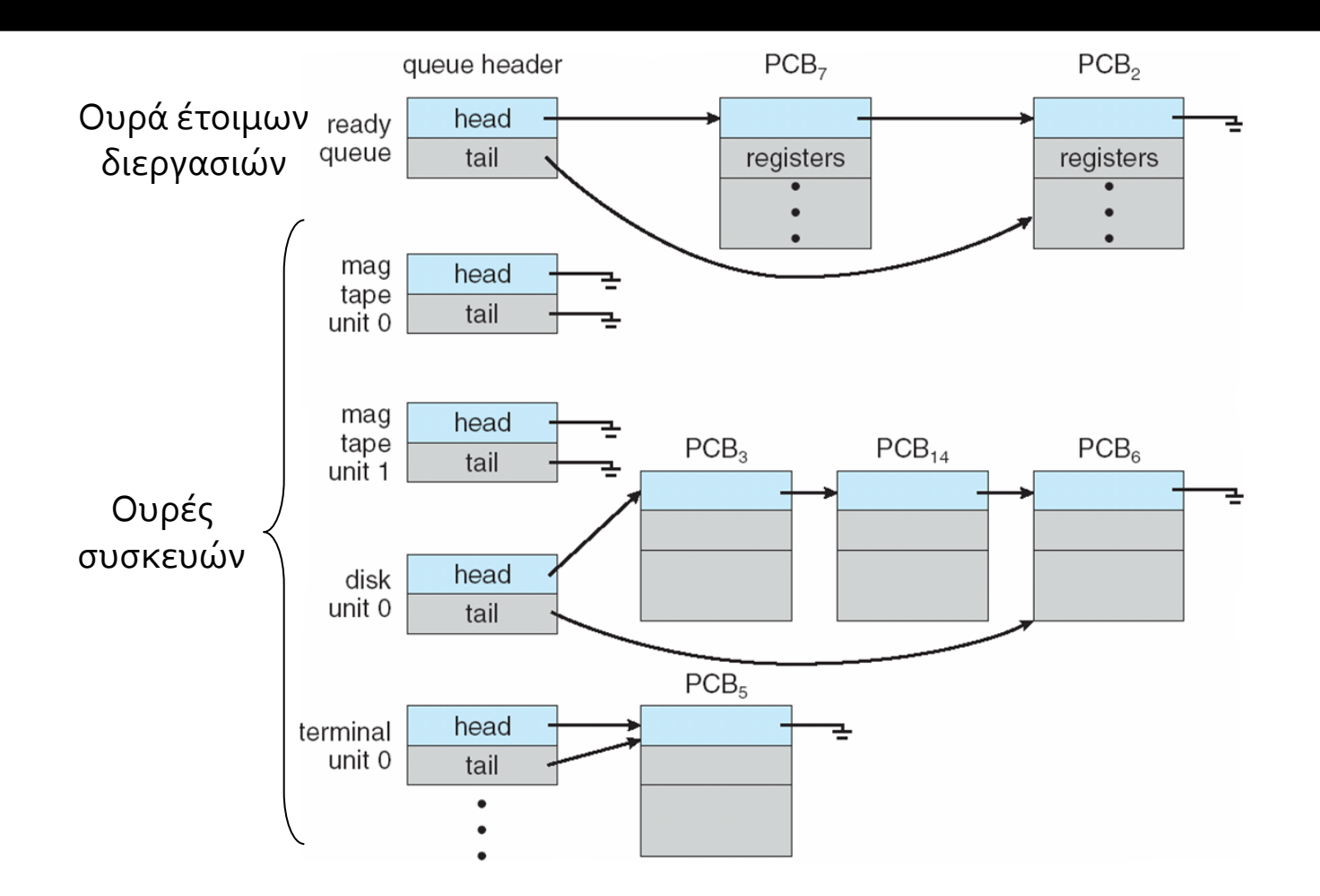

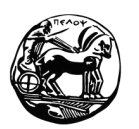

Πανεπιστήμιο Πελοποννήσου Τμήμα Επιστήμης και Τεχνολογίας Τηλεπικοινωνιών

#### **Αναπαράςταςη Χρονοπρογραμματιςμού (Διάγραμμα Ουρών)**

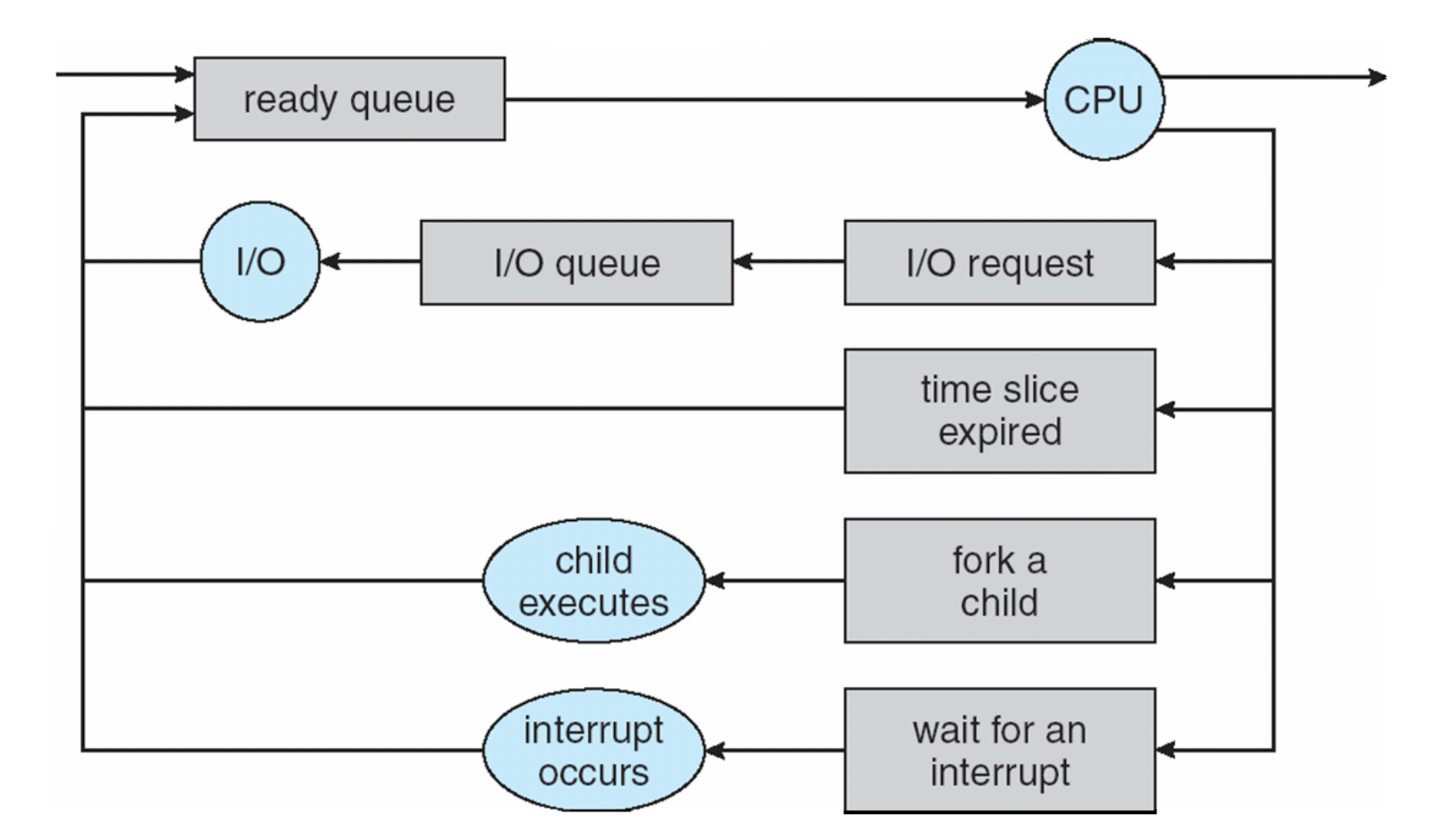

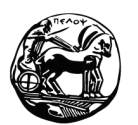

Πανεπιστήμιο Πελοποννήσου Τμήμα Επιστήμης και Τεχνολογίας Τηλεπικοινωνιών

## Δημιουργία Διεργασίας Ι

- Γονική διεργασία (parent process) δημιουργεί θυγατρικές διεργασίες (children processes)
- Περιπτώσεις διαμοιρασμού πόρων:
	- Γονική και θυγατρικές διεργασίες μοιράζονται όλους τους πόρους
	- Οι θυγατρικές διεργασίες διαθέτουν μέρος των πόρων της γονικής διεργασίας
	- Δεν υφίσταται διαμοιρασμός πόρων
- Περιπτώσεις εκτέλεσης:
	- Ταυτόχρονη εκτέλεση γονικής και θυγατρικών διεργασιών
	- Η γονική διεργασία μπαίνει σε κατάσταση αναμονής μέχρι την ολοκλήρωση των θυγατρικών διεργασιών

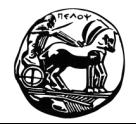

## Δημιουργία Διεργασίας ΙΙ

#### Στο UNIX:

- $\blacksquare$  fork()  $\rightarrow$  κλωνοποίηση
- Αμέσως μετά: exec()  $\rightarrow$  αντικατάσταση χώρου μνήμης με νέο πρόγραμμα
- Η fork() δεν απαιτεί παραμέτρους
- Στα Windows:
	- CreateProcess()
	- Απαιτεί τουλάχιστον 10 παραμέτρους!

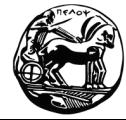

#### Δημιουργία Διεργασίας ΙΙΙ

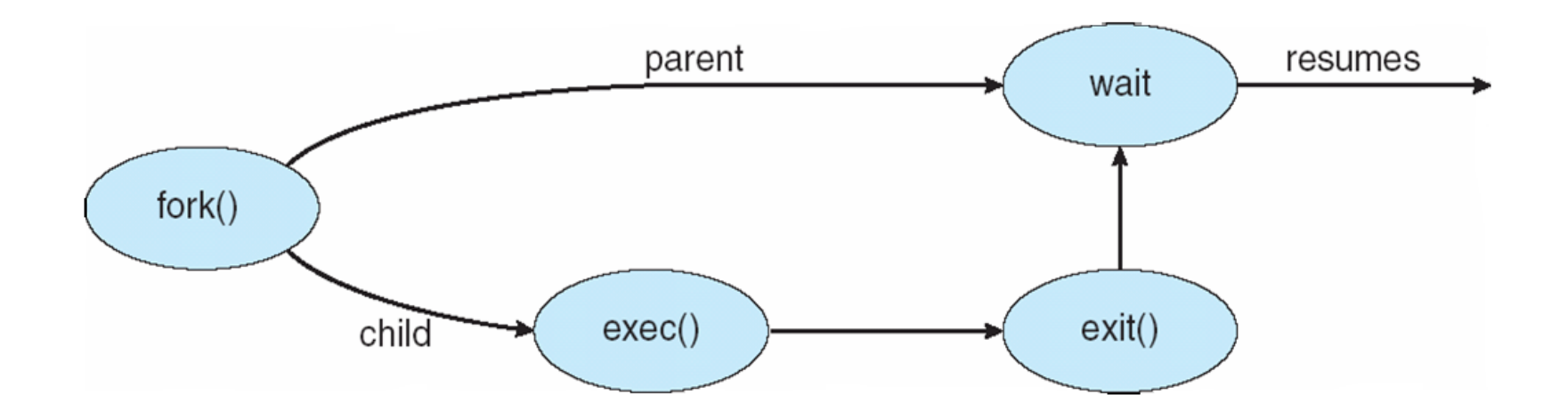

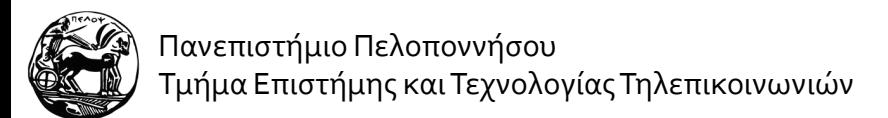

#### **Παράδειγμα Δημιουργίασ Διεργαςίασ ςτο UNIX**

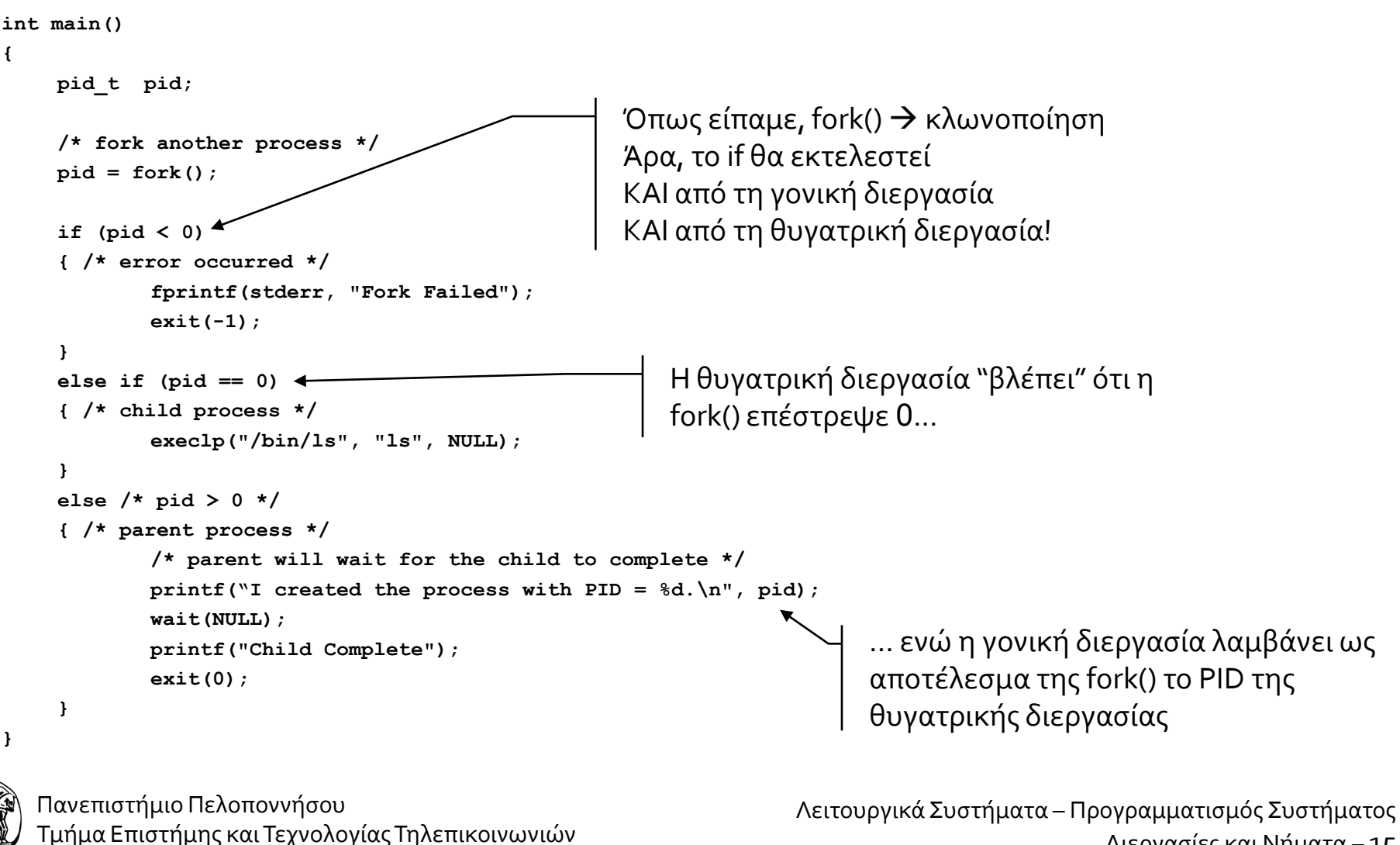

Διεργασίες και Νήματα – 15

#### **Δέντρο Διεργαςιών ςτο UNIX**

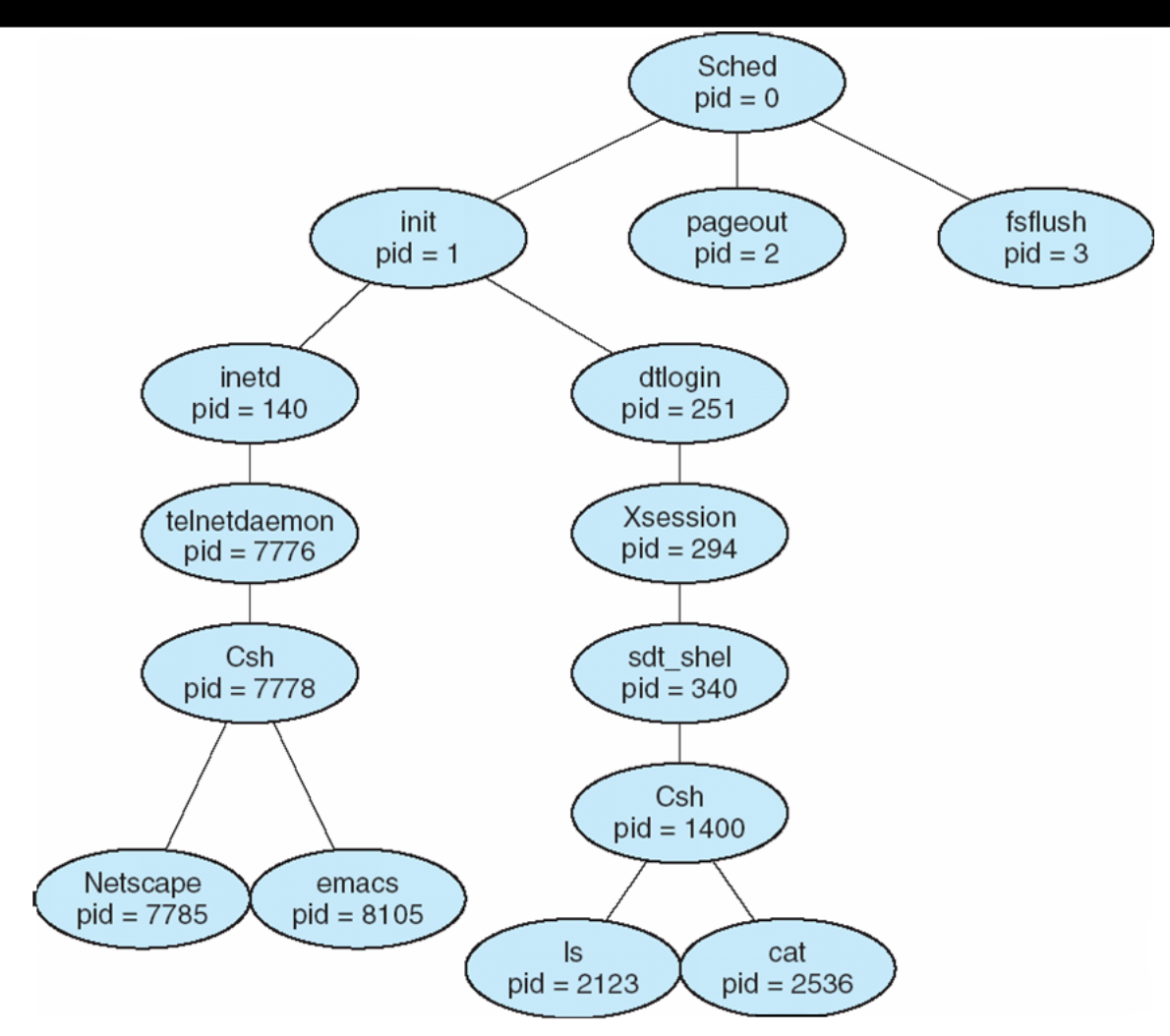

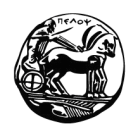

Πανεπιστήμιο Πελοποννήσου Τμήμα Επιστήμης και Τεχνολογίας Τηλεπικοινωνιών

## **Τερματιςμόσ Διεργαςίασ**

- Διαφορετικού λόγοι:
	- Κανονική έξοδος
		- Η διεργασία ολοκλήρωσε το έργο της και τερματίζει
	- Τερματισμός λόγω λάθους
	- Τερματισμός εξαιτίας "μοιραίου" λάθους
	- Τερματισμός έπειδή κάποια άλλη διεργασία τη "σκότωσε"
		- Εντολή kill στο UNIX
		- Εντολή TerminateProcess() στα Windows

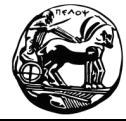

## **Νάτα**

- Εναλλακτικός όρος (ενδεικτικός της λειτουργίας τους...): ελαφρές διεργασίες (lightweight processes - LWPs
- Σε πολλές εφαρμογές υπάρχουν δραστηριότητες οι οποίες εκτελούνται παράλληλα
	- Παράδειγμα?
- Τα νήματα μιας διεργασίας ανήκουν πάντα στον ίδιο χρήστη
- Λειτουργούν (περίπου) όπως οι διεργασίες αλλά στερούνται ανεξαρτησίας:
	- εχουν τα ίδια δικαιώματα πρόσβασης σε πόρους
	- μοιράζονται τους ίδιους πόρους (δεδομένα, κώδικα, ανοικτά αρχεία, σήματα, ... ακόμα και το χρόνο της CPU)
	- μοιράζονται την ίδια μνήμη!

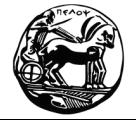

## **Νήματα**

- Πλεονεκτόματα:
	- Ικανότητα απόκρισης
	- Διαμοιρασμός πόρων
	- Οικονομύα
	- Κλιμάκωση
- Γιατί νήματα και όχι διεργασίες?
	- Η δημιουργία μίας διεργασίας είναι χρονοβόρα και απαιτεί πόρους

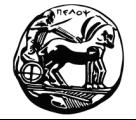

## **Παράδειγμα**

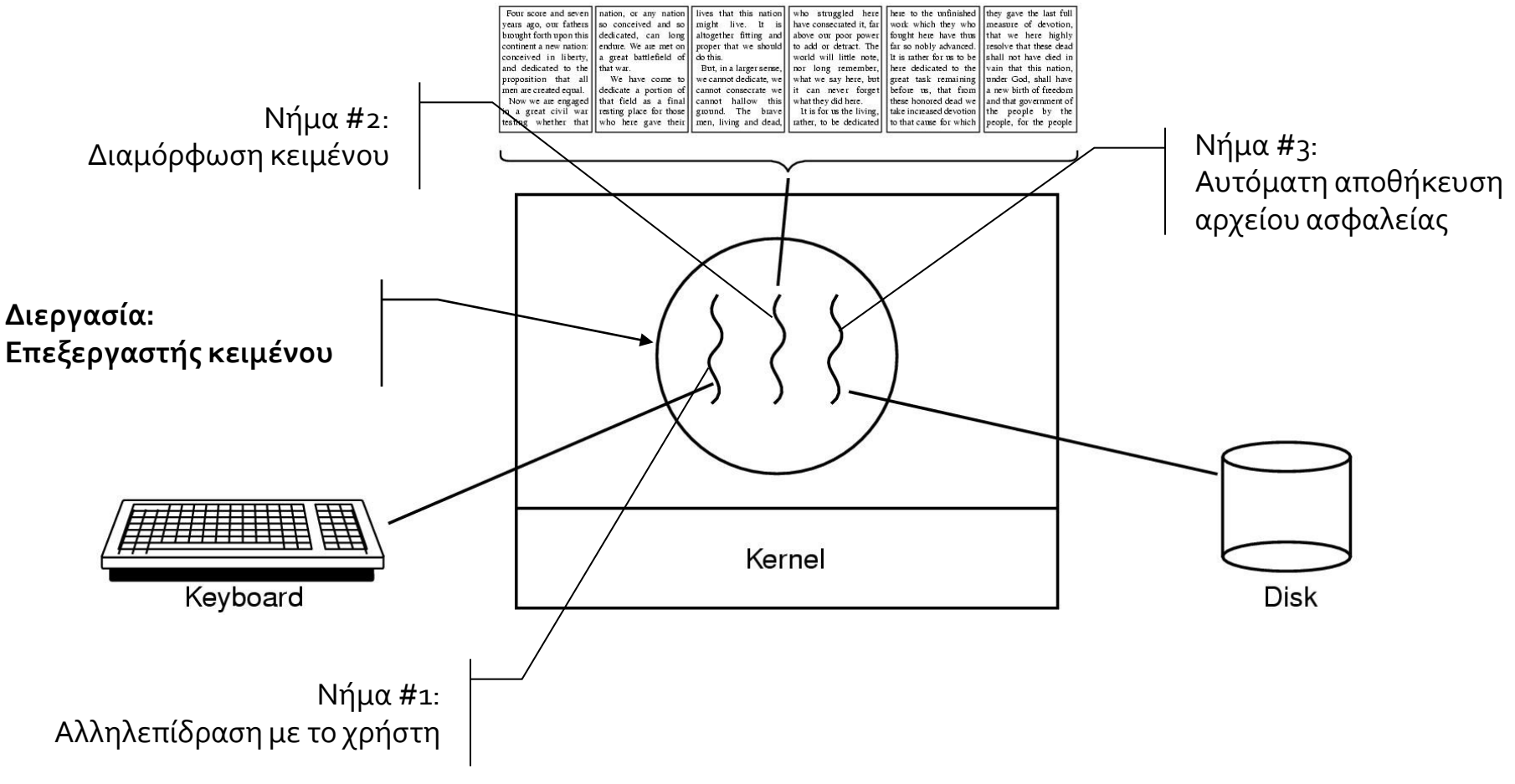

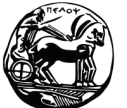

Πανεπιστήμιο Πελοποννήσου Τμήμα Επιστήμης και Τεχνολογίας Τηλεπικοινωνιών

#### Μονονηματικές και Πολυνηματικές Διεργασίες

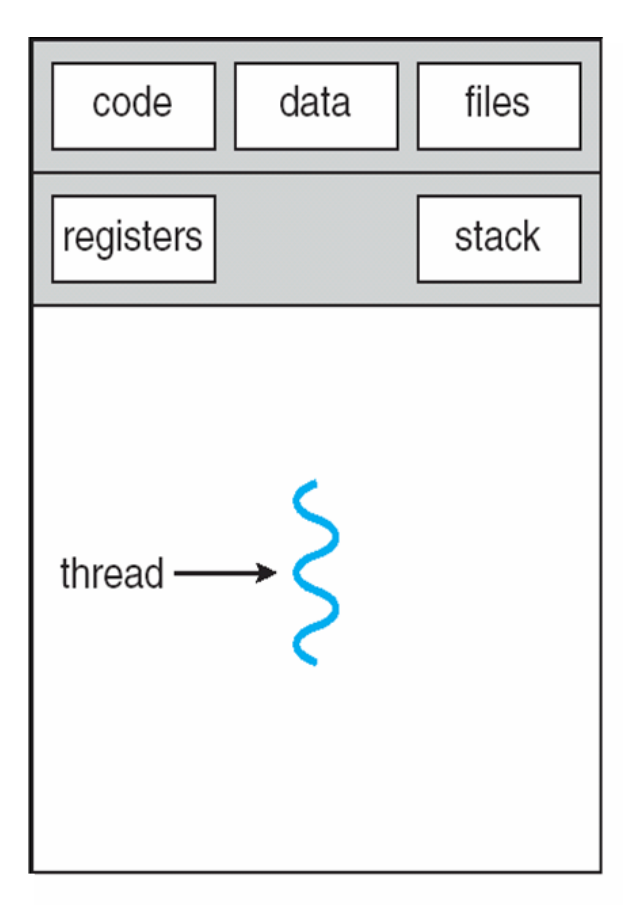

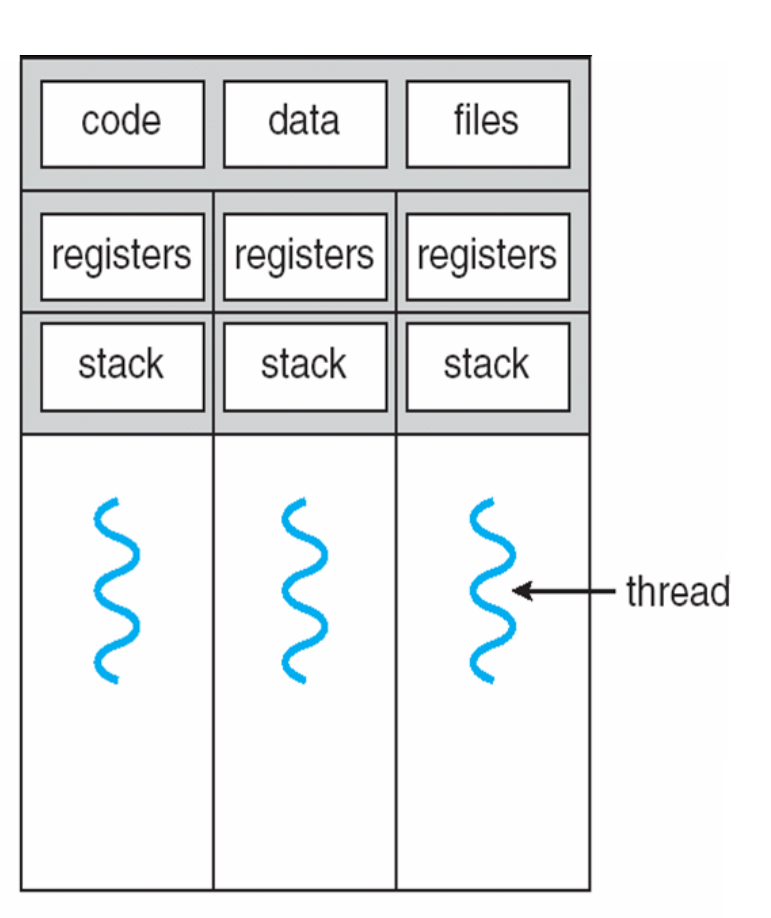

single-threaded process

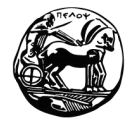

Πανεπιστήμιο Πελοποννήσου Τμήμα Επιστήμης και Τεχνολογίας Τηλεπικοινωνιών multithreaded process

#### **Νήματα ςτο POSIX**  *(δηλαδή στο UNIX…)*

- Ακολουθούν το πρότυπο IEEE 1003.1c (1995) το οπούο ορύζει τη βιβλιοθόκη **Pthreads** για τη διαχεύριςη των νημάτων
- Κάθε νήμα του προτύπου Pthreads χαρακτηρίζεται από:
	- Αριθμητικό αναγνωριστικό (identifier)
	- Καταχωρητές
	- Διάφορα άλλα χαρακτηριστικά
		- μέγεθος στοίβας, παράμετροι χρονοπρογραμματισμού, ...
- Βασικές κλήσεις Pthreads:
	- **pthread\_create**: δημιουργύα
	- **pthread exit:** τερματισμός
	- pthread join: αναμονή για έξοδο άλλου νήματος
	- **pthread\_yield**: "ευγενική παραχώρηση" της CPU

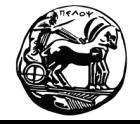

Πανεπιστήμιο Πελοποννήσου Τμήμα Επιστήμης και Τεχνολογίας Τηλεπικοινωνιών

#### **Παράδειγμα**

```
#include <pthread.h>
#include <stdio.h>
#include <stdlib.h>
#define NUM_THREADS 5
void *PrintHello(void *tid)
{
   printf("Hello World! It's me, thread #%ld!\n", tid);
   pthread_exit(NULL);
}
int main(int argc, char *argv[])
{
   pthread_t threads[NUM_THREADS];
   int rc;
   long t;
   for(t=0;t<NUM_THREADS;t++)
    {
          rc = pthread_create(&threads[t], NULL, PrintHello, (void *)t);
          if(rc)
          {
              printf("ERROR; return code from pthread_create() is %d\n", rc);
              exit(-1);
          }
    }
   pthread_exit(NULL);
}
                                                                            Δείκτης προς τη
                                                                            λειτουργία που το νέο
                                                                            νήμα θα εκτελέσει
```
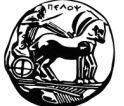

Πανεπιστήμιο Πελοποννήσου Τμήμα Επιστήμης και Τεχνολογίας Τηλεπικοινωνιών

## **Νήματα Χρήςτη & Νήματα Πυρήνα**

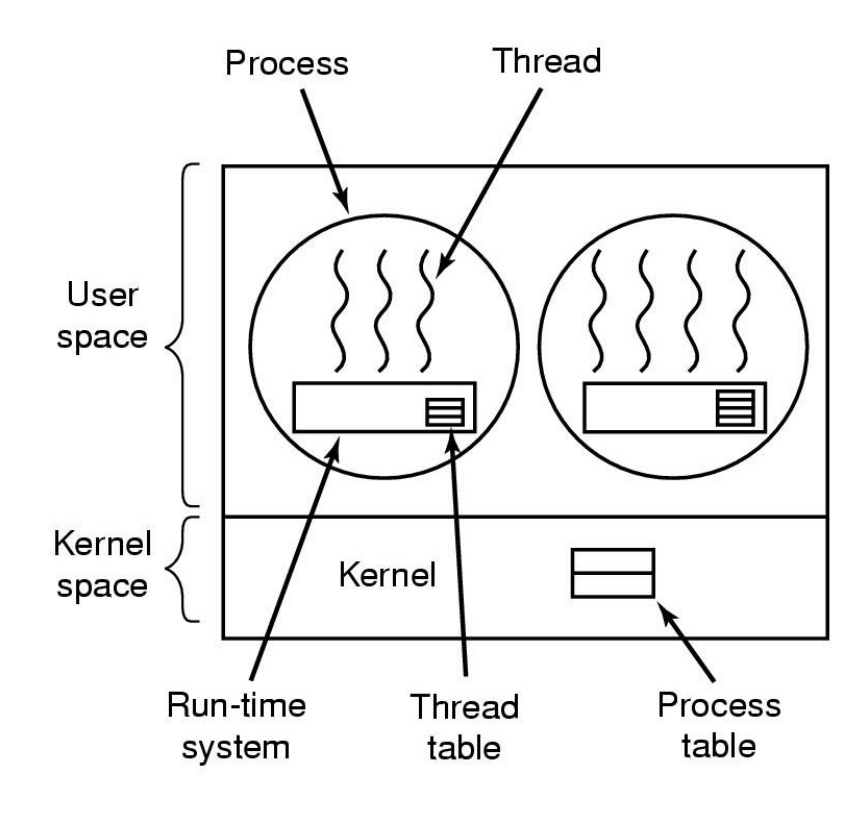

Νήματα στο χώρο του χρήστη και του Νήματα πυρήνα

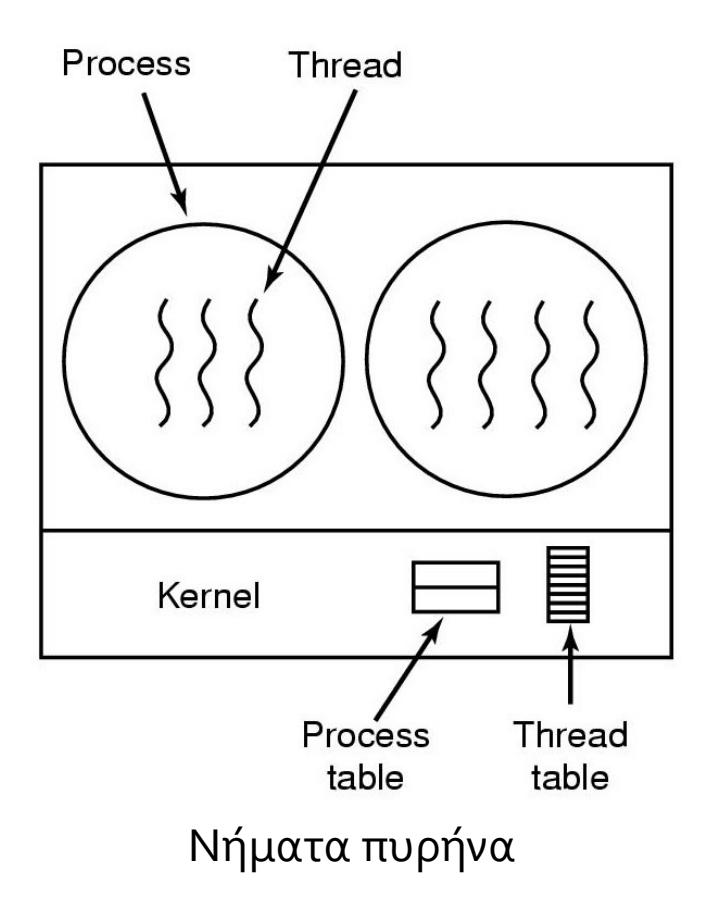

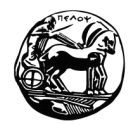

Πανεπιστήμιο Πελοποννήσου Τμήμα Επιστήμης και Τεχνολογίας Τηλεπικοινωνιών

# **Μοντέλα Πολυνημάτωσης Ι**

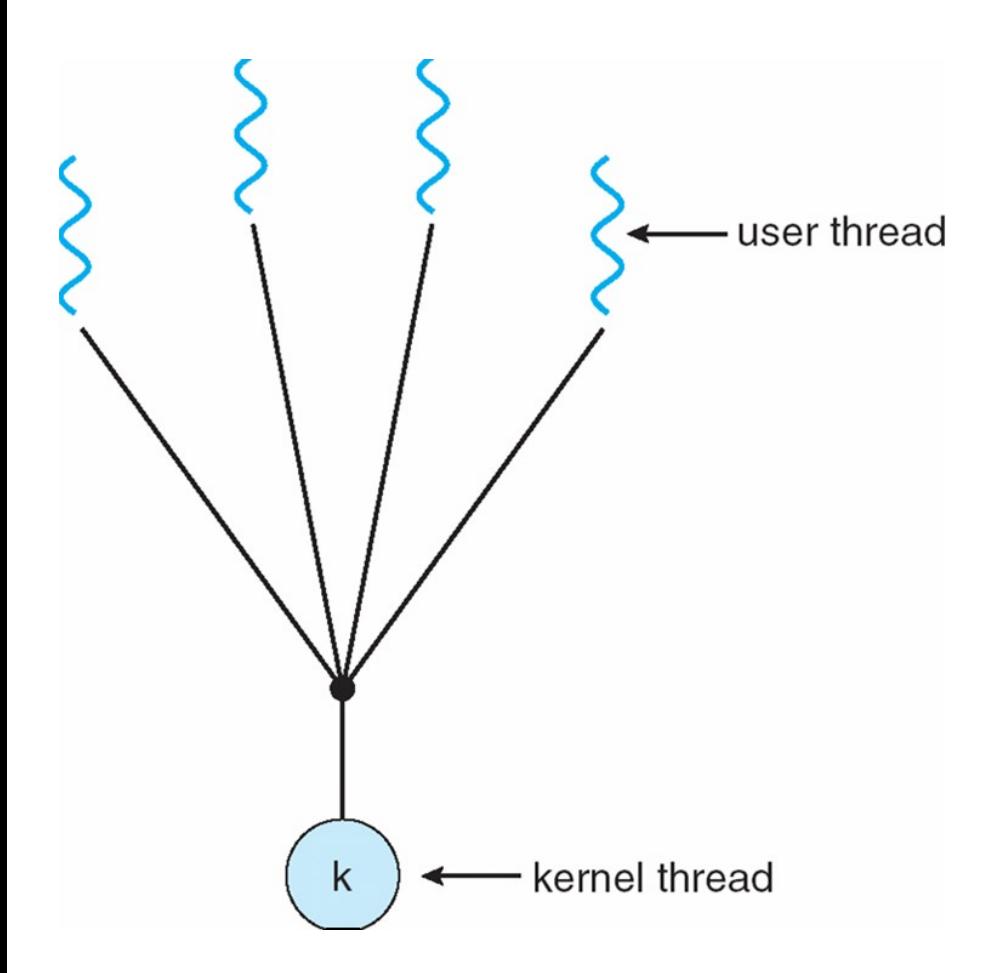

- Μοντέλο "πολλά-προς-ένα"
- Η βάση είναι τα νήματα χρήστη: πολλά νήματα επιπέδου χρήστη αντιστοιχούν σε ένα νήμα πυρήνα
- Χρησιμοποιείται σε συστήματα που δεν υποστηρίζουν νήματα πυρήνα
- Μεγάλο μειονέκτημα: μία λάθος ενέργεια μπορεί να τα μπλοκάρει όλα!
- Δεν υποςτηρύζονται πολλαπλού επεξεργαστές

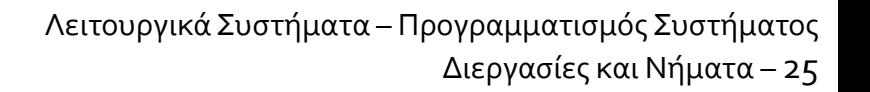

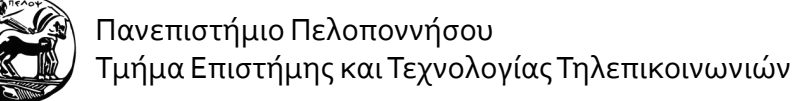

#### Μοντέλα Πολυνημάτωσης ΙΙ

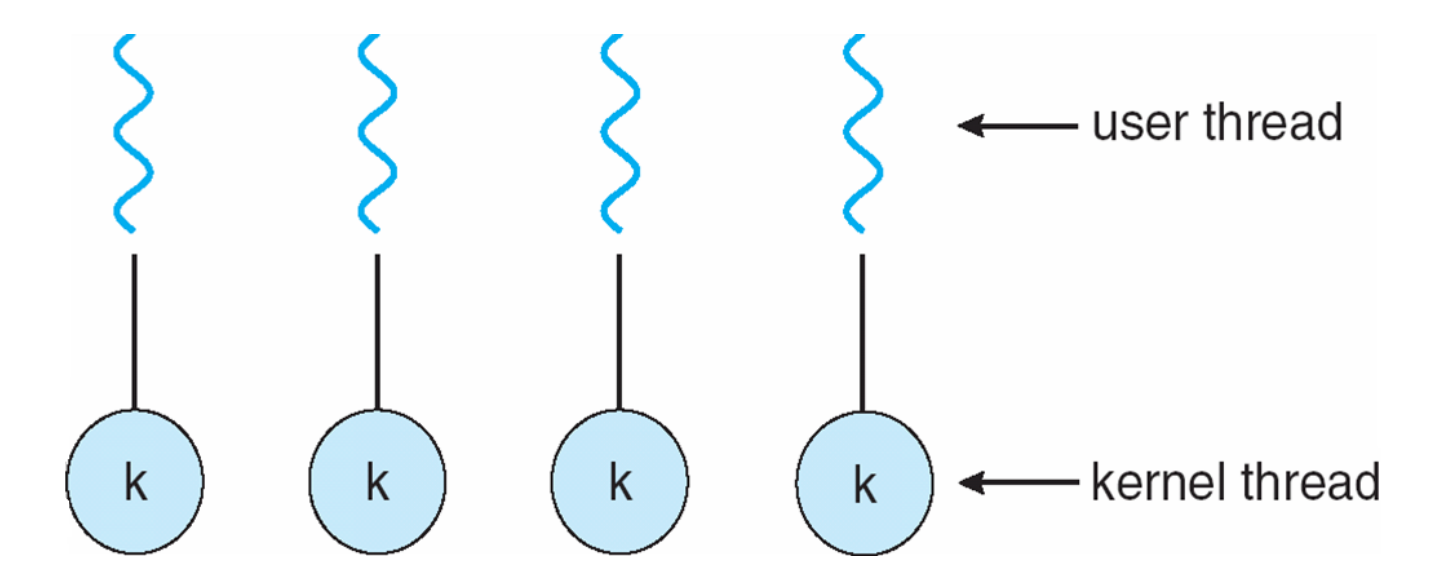

- Μοντέλο "ένα-προς-ένα"
- Κάθε νήμα χρήστη αντιστοιχεί σε ένα νήμα πυρήνα
- Δυνατότητα παράλληλης εκτέλεσης σε πολλές CPU
- Χρησιμοποιείται σε Linux, Windows

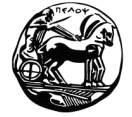

Πανεπιστήμιο Πελοποννήσου Τμήμα Επιστήμης και Τεχνολογίας Τηλεπικοινωνιών

# **Μοντέλα Πολυνημάτωσης ΙΙΙ**

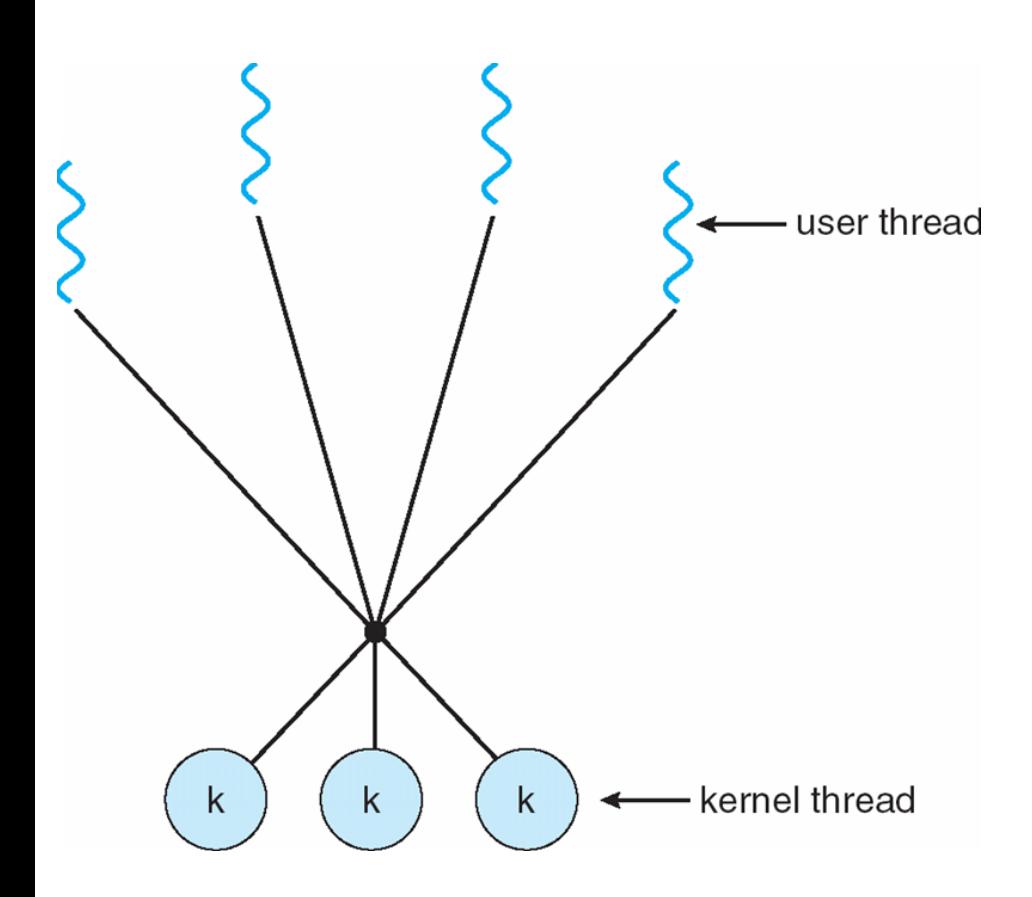

- Μοντέλο "πολλά-προς-πολλά"
- Πολυπλεξία νημάτων
- Επιτρέπει σε πολλά νήματα χρήστη να αντιστοιχιστούν σε πολλά νήματα πυρήνα
- Επιτρέπει στο λειτουργικό σύστημα να δημιουργήσει επαρκή αριθμό νημάτων πυρήνα
- Παραλλαγό: μοντέλο "δύο επιπέδων"
	- Παρόμοιο, αλλά: επιτρέπει σε ένα νήμα χρήστη να είναι δεσμευμένο σε κάποιο νήμα πυρήνα
	- π.χ., HPUX

Λειτουργικά Συστήματα – Προγραμματισμός Συστήματος Διεργασίες και Νήματα – 27

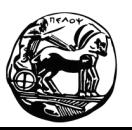

## **Νήματα & Διεργαςίεσ: Παράδειγμα**

- Aριθμοί Fibonacci: η σειρά αριθμών ο, 1, 1, 2, 3, 5,...
- Ο κάθε αριθμός προκύπτει ως το άθροισμα των δύο προηγούμενων της σειράς
- Τυπικά:

$$
Fibo = o
$$
  

$$
Fibo = 1
$$
  

$$
Fibn = Fibn-1 + Fibn-2
$$

- Το ζητούμενο: πρόγραμμα που λαμβάνει από τη γραμμή εντολών το επιθυμητό πλήθος των αριθμών Fibonacci, τους υπολογίζει και τους παρουσιάζει στην έξοδο
- Επίλυση με διεργασίες & νήματα

Πανεπιστήμιο Πελοποννήσου Τμήμα Επιστήμης και Τεχνολογίας Τηλεπικοινωνιών

#### **Επίλυςη με Διεργαςίεσ Ι**

```
#include <stdio.h>
#include <stdlib.h>
#include <unistd.h>
#include <sys/types.h>
int main(int argc, char *argv[])
{
   if (argc != 2)
          exit(0);
   pid_t pid;
   int i, a, b, fib;
   int n = atoi(argv[1]);
   /* fork another process */
   pid = fork();
   if (pid < 0) 
   { /* error occurred */
          fprintf(stderr, "Fork Failed\n");
          exit(-1);
    }
```
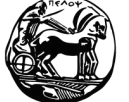

Πανεπιστήμιο Πελοποννήσου Τμήμα Επιστήμης και Τεχνολογίας Τηλεπικοινωνιών

## **Επίλυςη με Διεργαςίεσ ΙΙ**

```
else if (pid == 0) 
{ /* child process */
      if (n == 1) 
                 printf("0\n");
      else if (n == 2)
                 printf("0, 1\n");
      else if (n > 2) 
       {
                 a = 0;
                 b = 1;printf("0, 1,");
                 for (i = 3; i < n; i++) 
                  {
                            fib = a + b;
                            printf("%d,",fib);
                            a = b;
                            b = \text{fib};}
                 printf("%d\n",a+b);
       }
}
else /* parent process */
{ 
      wait(NULL);
      exit(0);
}
                                     Η θυγατρική διεργασία υπολογίζει τους αριθμούς.
                                         Η γονική διεργασία είναι ουσιαστικά διακοσμητική!
                                         Απλώς περιμένει τη θυγατρική διεργασία να κάνει
                                         όλη τη βρωμοδουλειά...
```
**}**

Πανεπιστήμιο Πελοποννήσου Τμήμα Επιστήμης και Τεχνολογίας Τηλεπικοινωνιών

## **Επίλυςη με Νήματα POSIX Ι**

```
#include <pthread.h>
#include <stdio.h>
#define MAX_SIZE 256
int fibs[MAX_SIZE];
void *runner(void *param) /* the thread */
{
    int i;
    int upper = atoi(param);
    if (upper== 0) pthread_exit(0);
    else if (upper == 1) fibs[0] = 0;
    else if (upper== 2) 
    {
            fibs[0] = 0;
            fibs[1] = 1;
    }
    else 
    { // sequence > 2
            fibs[0] = 0;
            fibs[1] = 1;
            for (i = 2; i < upper; i++)fibs[i] = fibs[i-1] + fibs[i-2];
    }
    pthread_exit(0);
}
                                                Ο κώδικας που θα εκτελέσει το θυγατρικό νήμα
                                               μόλις δημιουργηθεί (βλ. επόμενη διαφάνεια)
```
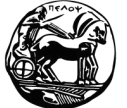

Πανεπιστήμιο Πελοποννήσου Τμήμα Επιστήμης και Τεχνολογίας Τηλεπικοινωνιών

## **Επίλυςη με Νήματα POSIX ΙΙ**

```
int main(int argc, char *argv[])
    int i;
    pthread_t tid; /* the thread identifier */
    pthread_attr_t attr; /* set of attributes for the thread */
    if (argc != 2) 
    {
            fprintf(stderr,"usage: a.out <integer value>\n");
            return -1;
    }
    if (atoi(argv[1]) < 0) 
    {
            fprintf(stderr, "Argument %d must be >= 0 \ \ln", atoi(argv[1]));
            return -1;
    }
    pthread_attr_init(&attr);
    pthread_create(&tid, &attr, runner, argv[1]);
    pthread_join(tid, NULL);
    for (i = 0; i < \text{atoi}(\text{argv}[1]); i++)printf("%d\n", fibs[i]);
                                                        Το γονικό νήμα περιμένει τον υπολογισμό
                                                        των αριθμών από το θυγατρικό νήμα.
                                                        Κατόπιν, τυπώνει το αποτέλεσμα.
                                                      Δημιουργία νήματος
```
**}**

**{**

Πανεπιστήμιο Πελοποννήσου Τμήμα Επιστήμης και Τεχνολογίας Τηλεπικοινωνιών

## **Χρονοπρογραμματιςμόσ Διεργαςιών**

- Οι διεργασίες σε κατάσταση ετοιμότητας ανταγωνίζονται για τον έλεγχο της CPU
- **Χρονοπρογραμματιστής (scheduler)**: το τμήμα του λειτουργικού συστήματος που επιλέγει τη διεργασία που θα εκτελεστεί σε κάποια CPU
- **Αλγόριθμος χρονοπρογραμματισμού**: ο υποκείμενος αλγόριθμος
- Παρόμοια περίπτωση: χρονοπρογραμματισμός νημάτων
- Eνδιαφέρουσα περίπτωση: η ύπαρξη πολλών CPU

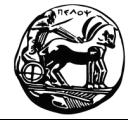

#### **Συμπεριφορά Διεργαςιών**

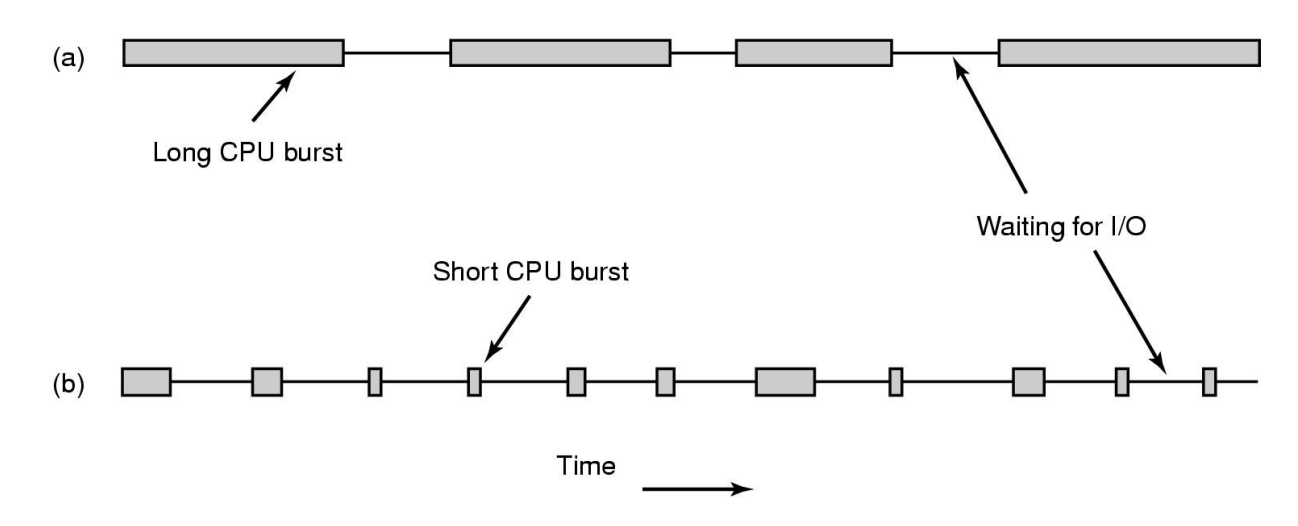

- Κατηγορίες διεργασιών:
	- Εξαρτημένες από τη CPU (compute-bound)
	- Εξαρτημένες από είσοδο-έξοδο (I/O-bound)

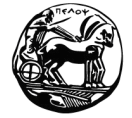

Πανεπιστήμιο Πελοποννήσου Τμήμα Επιστήμης και Τεχνολογίας Τηλεπικοινωνιών

#### **"Ξεςπάςματα" CPU (CPU burst)**

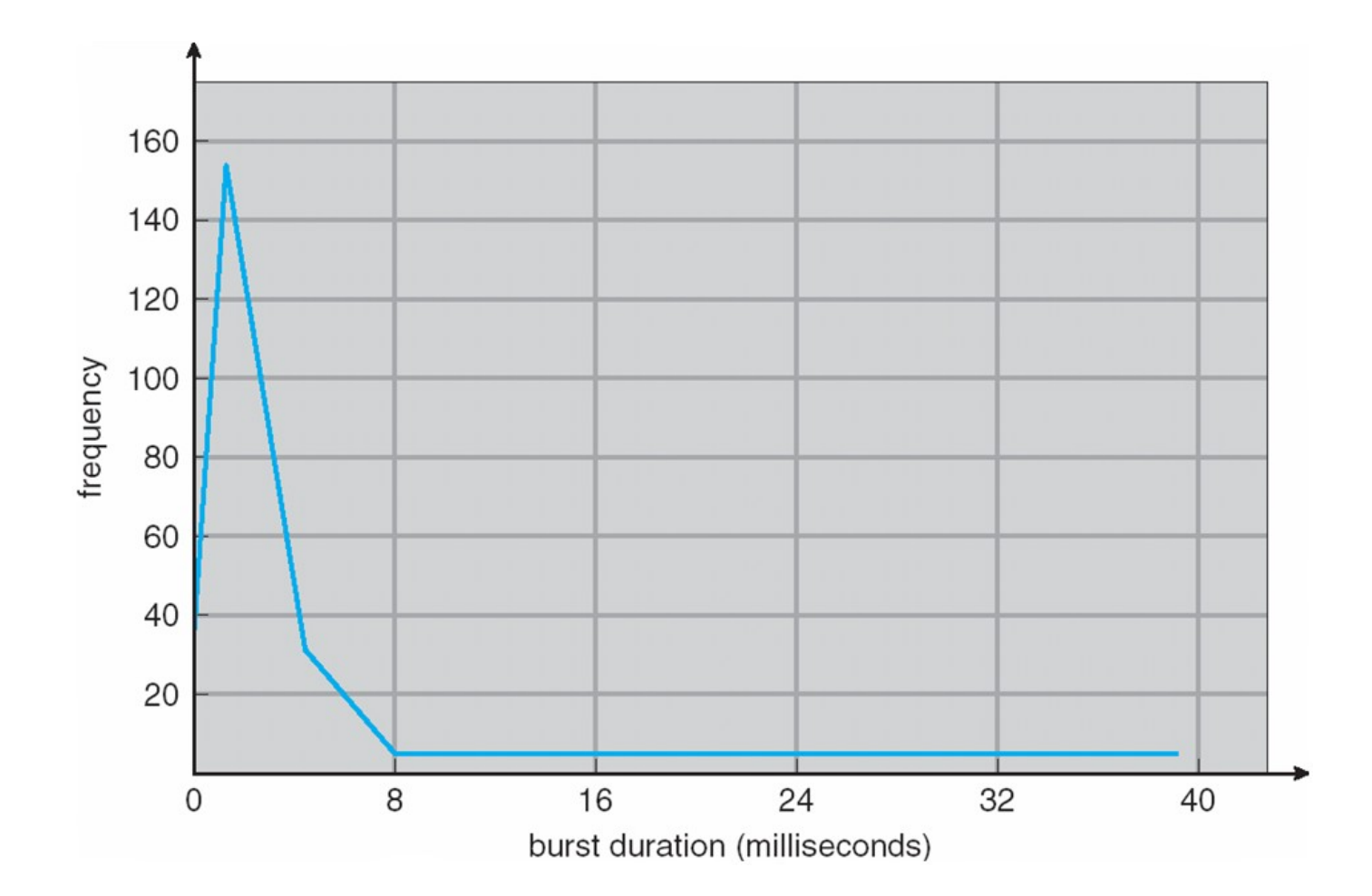

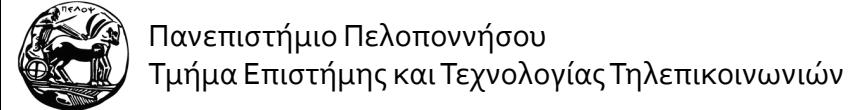

## Περιπτώσεις Χρονοπρογραμματισμού

- Χρονοπρογραμματισμός CPU λαμβάνει χώρα στις εξής περιπτώσεις:
	- Μετάβαση διεργασίας από κατάσταση εκτέλεσης σε κατάσταση αναμονής
	- Μετάβαση διεργασίας από κατάσταση εκτέλεσης σε κατάσταση ετοιμότητας
	- Μετάβαση διεργασίας από κατάσταση αναμονής σε κατάσταση ετοιμότητας
	- Τερματισμός διεργασίας
- Τύποι αλγορύθμων:
	- Προεκτοπιστικοί αλγόριθμοι (preemptive): εκτέλεση μίας διεργασίας μέχρι κάποιο προκαθορισμένο χρονικό διάστημα
	- Μη προεκτοπιστικοί αλγόριθμοι (non-preemptive): εκτέλεση μίας διεργασίας "όσο θέλει" ή μέχρι να μπλοκαριστεί

## Κριτήρια Βελτιστοποίσης

- Μεγιστοποίηση χρόνου χρήσης CPU
- Μεγιστοποίηση ρυθμού διεκπεραίωσης
	- Πλήθος διεργασιών που ολοκληρώνονται στη μονάδα του χρόνου
- Ελαχιστοποίηση χρόνου ολοκλήρωσης
	- Η εγωιστική άποψη μίας διεργασίας...
- Ελαχιστοποίηση χρόνου αναμονής
- Ελαχιστοποίηση χρόνου απόκρισης
	- Πόσο γρήγορα μία διεργασία θα δώσει αποτελέσματα (παρόλο που η εκτέλεσή της συνεχίζεται...)

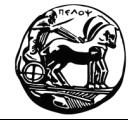

## **Χρονοπρογραμματιςμόσ με Βάςη τη Σειρά Άφιξησ (FCFS)**

- First-Come First-Served (FCFS) ό αλλιώσ First-In First-Out (FIFO)
- Εκτέλεση διεργασιών ανάλογα με τη σειρά άφιξής τους
- Μη προεκτοπιστική λειτουργία:
	- Μία διεργασία: εκτέλεση μέχρι τερματισμού
	- Περισσότερες διεργασίες: έκτέλεση της καθεμίας μέχρι να ζητήσει Ε/Ε – στη συνέχεια εισαγωγή στο τέλος της ουράς
- Πλεονεκτήματα:
	- Απλότητα
- Μειονεκτήματα:
	- Η απόδοση εξαρτάται από τη σειρά άφιξης πρόβλημα όταν μία "μεγάλη" διεργασία καταφθάσει νωρίς
	- "Convoy effect"... όπως ένα φορτηγό στην ανηφόρα...

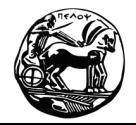

## **Παράδειγμα FCFS Ι**

■ Θεωρούμε τις διεργασίες:

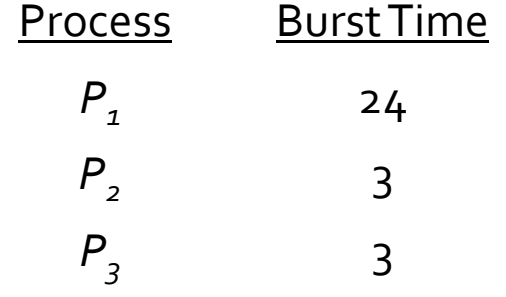

■ Εάν η σειρά άφιξης είναι *P<sub>1</sub>, P<sub>2</sub>, P<sub>3</sub>*:

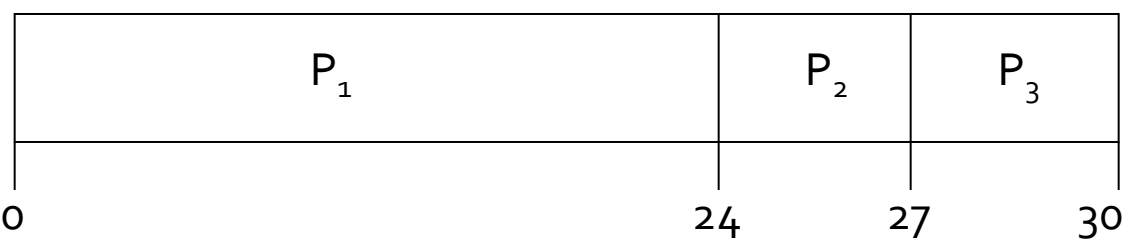

- Χρόνοι αναμονής: *P*<sub>1</sub> = 0, *P*<sub>2</sub> = 24, *P*<sub>3</sub> = 27
- Μέσος χρόνος αναμονής: (ο + 24 + 27)/3 = 17

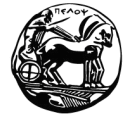

Πανεπιστήμιο Πελοποννήσου Τμήμα Επιστήμης και Τεχνολογίας Τηλεπικοινωνιών

## **Παράδειγμα FCFS ΙΙ**

■ Εάν για τις ίδιες διεργασίες η σειρά άφιξης είναι *P*<sub>2</sub>, *P*<sub>3</sub>, *P*<sub>1</sub>:

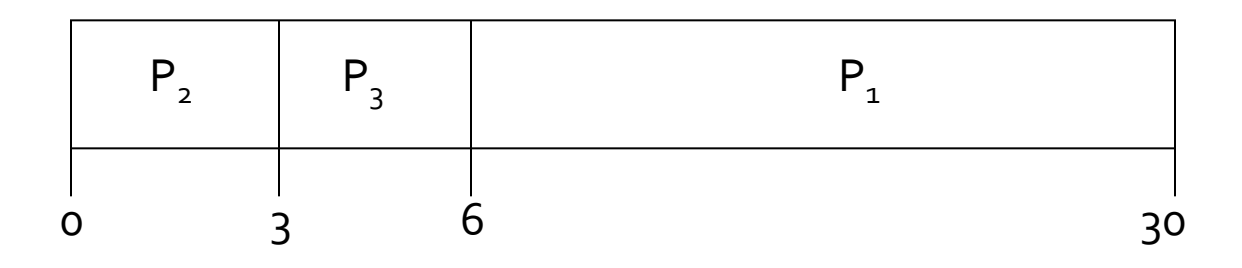

- Χρόνοι αναμονής: *P*<sub>1</sub> = 6, *P*<sub>2</sub> = 0, *P*<sub>3</sub> = 3
- $\blacksquare$  Μέσος χρόνος αναμονής: (6 + ο + 3)/3 = 3
- Πολύ καλύτερα! Αποφυγό του "convoy effect"

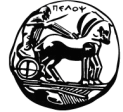

Πανεπιστήμιο Πελοποννήσου Τμήμα Επιστήμης και Τεχνολογίας Τηλεπικοινωνιών

#### **Χρονοπρογραμματιςμόσ "Πρώτα η Συντομότερη" (SJF)**

- Shortest Job First (SJF) ή αλλιώς Shortest Time to Completion First (STCF)
- Σύνοψη λειτουργίας:
	- Συσχετισμός κάθε διεργασίας με το μέγεθος του επόμενου ξεσπάσματος CPU
	- Προτεραιότητα στη συντομότερη διεργασία
- Ικανοποιητική λειτουργία!
	- Ελάχιστος μέσος χρόνος αναμονής για δεδομένες διεργασίες
- Δυσκολία: η γνώση της διάρκειας του επόμενου ξεσπάσματος

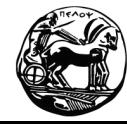

## **Παράδειγμα SJF**

■ Θεωρούμε τις διεργασίες:

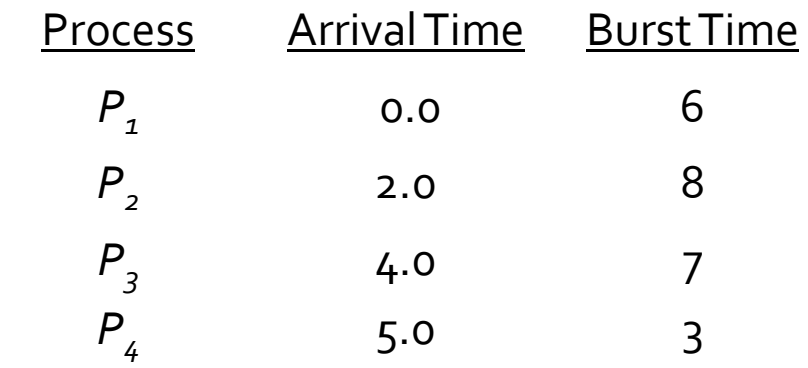

■ Χρονοπρογραμματισμός:

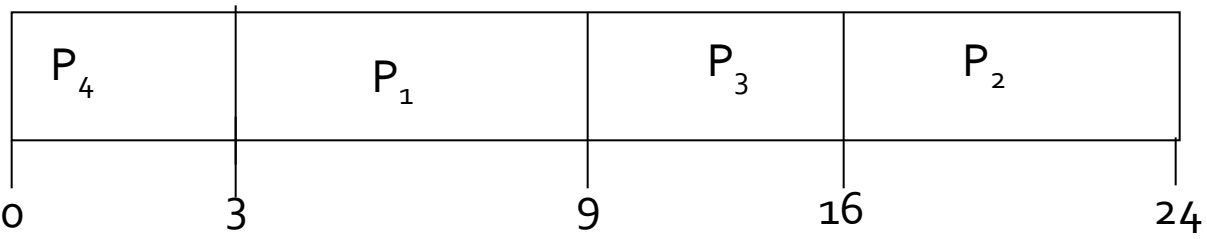

■ Μέσος χρόνος αναμονής: (3 + 16 + 9 + ο) / 4 = 7

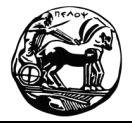

Πανεπιστήμιο Πελοποννήσου Τμήμα Επιστήμης και Τεχνολογίας Τηλεπικοινωνιών